CS460/626 : Natural Language Processing/Speech, NLP and the Web (Lecture 13, 14–Argmax Computation)

> Pushpak Bhattacharyya CSE Dept., IIT Bombay 3  $3<sup>rd</sup>$  and  $7<sup>th</sup>$  Feb, 2011

Key difference between Statistical/MLbased NLP and Knowledge  $\mathcal{L}_{\mathcal{A}}$ based/linguistics-based NLP

- **Stat NLP: speed and robustness are the main** concerns
- **KB NLP: Phenomena based**
- **Example:** 
	- Boys, Toys, Toes
	- **To get the root** *remove* **"s** "
	- **How about foxes, boxes, ladies**
	- **Understand phenomena: go deeper**
	- **Slower processing**

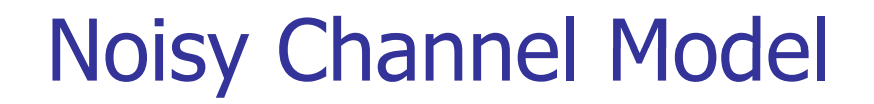

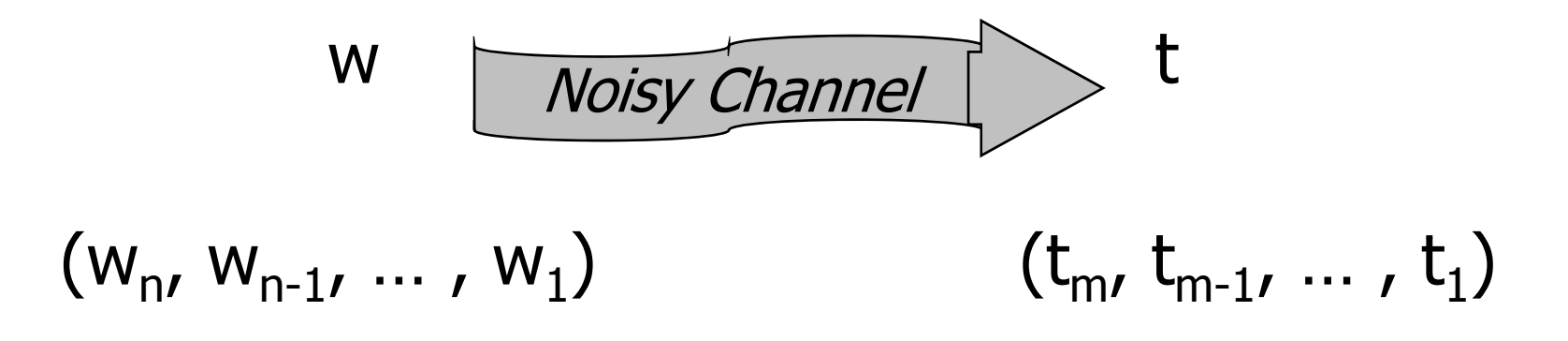

**Sequence w is transformed into sequence t.**

 $T^*$ =argmax(P(T|W)) wW\*=argmax(P(W|T)) T

#### Bayesian Decision Theory **Bayes Theorem: Given the random variables A** and B,

$$
P(A | B) = \frac{P(A)P(B | A)}{P(B)}
$$

- *P*(*A* | *B*)  $(\begin{array}{|c|c|} \hline A & B \end{array})$  Posterior probability
	- Prior probability

*P A*( )

*P* (*B* | *A* )

**Likelihood** 

To understand when and why to apply Bayes Theorem

An example: it is known that in a population, 1 in 50000 has meningitis and 1 in 20 has stiff neck. It is also observed that 50% of the meningitis patients have stiff neck.

A doctor observes that a patient has stiff neck. What is the probability that the patient has meningitis?

(Mitchel, Machine Learning, 1997)

**Ans:** We need to find**P(m|s): probability of meningitis given the stiff neck**

## Apply Bayes Rule (why?)

#### $P(m|s)$  $=$  $[P(m). P(s|m)]/P(s)$

 $P(m)$  = prior probability of meningitis P(s|m)=likelihod of stiff neck given meningitis P(s)=Probability of stiff neck

#### **Probabilities**

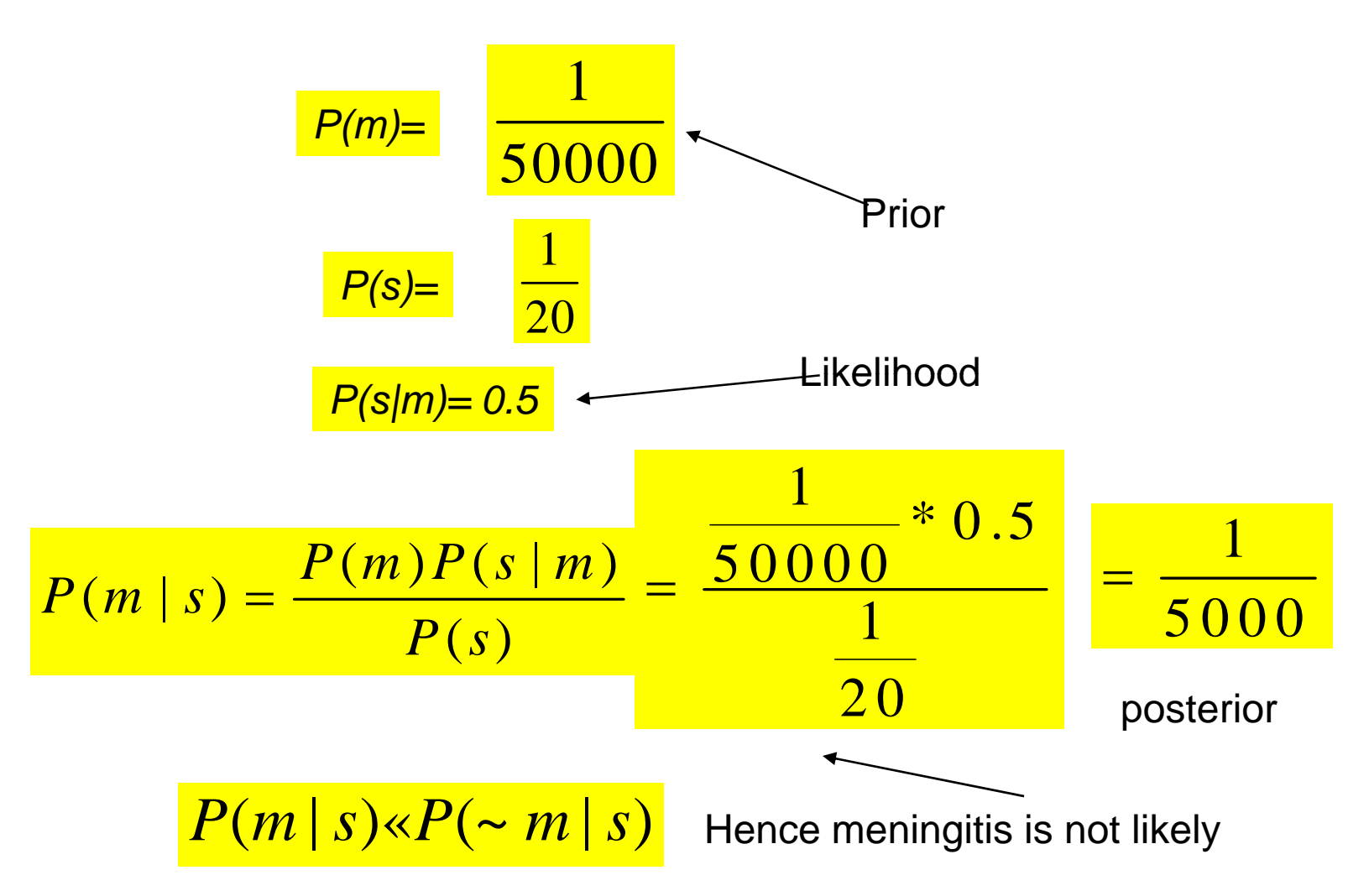

#### Some Issues

 $p(m/s)$  could have been found as

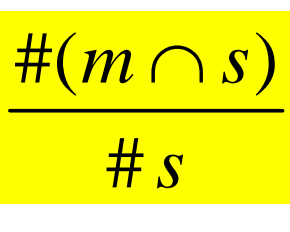

Questions:

- Which is more reliable to compute,  $p(s/m)$  or  $p(m/s)$ ?
- Which evidence is more sparse,  $p(s/m)$  or  $p(m/s)$ ?
- **Test of significance : The counts are always on a sample of** population. Which probability count has sufficient statistics?

5 problems in NLP whose probabilistic formulation use Bayes theorem

## The problems

- **Statistical Spell Checking**
- **Automatic Speech Recognition**
- **Part of Speech Tagging:** discussed in detail in subsequent classes
- **Probabilistic Parsing**
- **Exatistical Machine Translation**

## Some general observations

 $A^*$ = argmax  $[P(A|B)]$ A=argmax  $[P(A).P(B|A)]$ A

Computing and using P(A) and P(B|A), both need

(i) looking at the **internal structures** of A and B (ii) making independence assumptions (iii) putting together a computation from smaller parts

### **Corpus**

- A collection of text called *corpus*, is used for collecting various language data
- **Nith annotation: more information, but manual labor noneinty** intensive
- **Practice: label automatically; correct manually**
- o, The famous *Brown Corpus* contains 1 million tagged words.
- $\mathcal{L}_{\mathcal{A}}$  **Switchboard:** very famous corpora 2400 conversations, 543 speakers, many US dialects, annotated with orthography and phonetics

Example-1 of Application of Noisy Channel Model: Probabilistic Speech Recognition (Isolated Word)[8]

- **Problem Definition : Given a sequence of speech signals, identify the words.**
- **2 steps :** 
	- **Segmentation (Word Boundary Detection)**
	- **Identify the word**
- **Isolated Word Recognition :** 
	- **Identify W given SS (speech signal)**

$$
\hat{\mathbf{W}} = \underset{\mathbf{W}}{\text{arg max}} \ P(\mathbf{W} \mid \mathbf{SS})
$$

## Identifying the word

$$
\hat{W} = \underset{W}{\arg \max} P(W | SS)
$$
  
= 
$$
\underset{W}{\arg \max} P(W) P(SS | W)
$$

- $P(SS/W)$  = likelihood called "phonological model "  $\rightarrow$ intuitively more tractable!
- $P(W)$  = prior probability called "language model"

$$
P(W) = \frac{\text{# W appears in the corpus}}{\text{# words in the corpus}}
$$

## Ambiguities in the context of P(SS|W) or P(W|SS)

■ Concerns

- **Sound**  $\rightarrow$  **Text ambiguity** 
	- **Number v/s weather**
	- night v/s write
	- bought v/s bot
- **Text**  $\rightarrow$  **Sound ambiguity** 
	- read (present tense) v/s read (past tense)
	- r *lead* (verb) v/s *lead* (noun)

#### Primitives

- **Phonemes (sound)**
- **Syllables**
- **ASCII bytes (machine representation)**

#### Phonemes

- **Standardized by the IPA (International** Phonetic Alphabet) convention
- $\rightarrow$  /t/  $\rightarrow$  sound of t in tag
- $\Box$  /d/  $\rightarrow$  sound of *d* in *dog*
- $\Box$  /D/  $\rightarrow$  sound of *the*

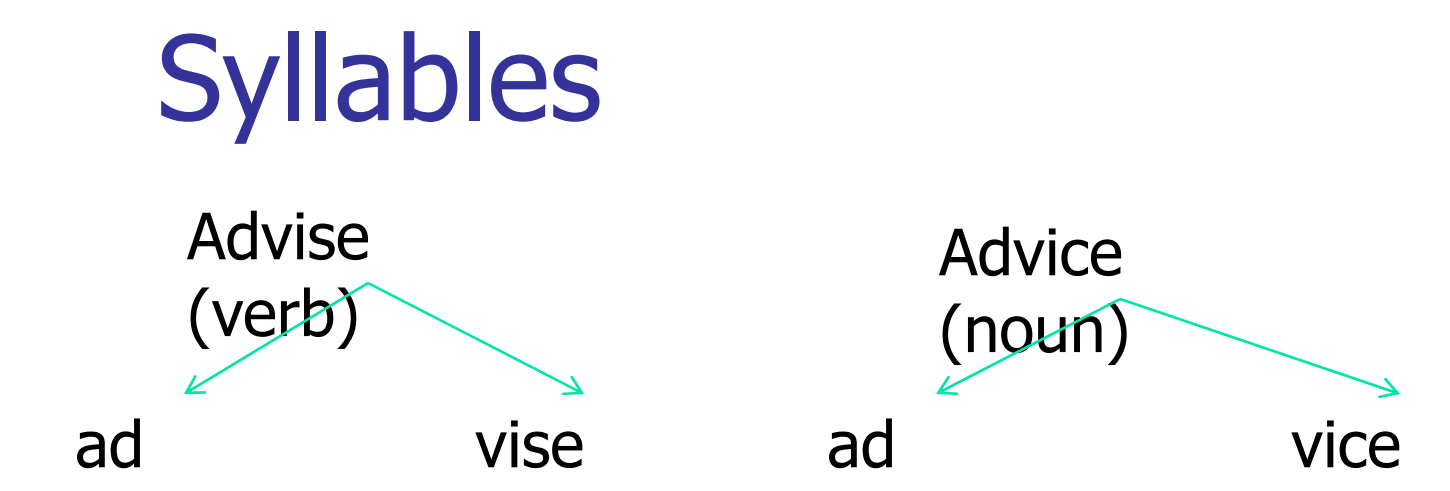

- Consists of
	- 1. Rhyme
		- 1. Nucleus
		- 2. Onset
		- 3. Coda

## Pronunciation Dictionary

Pronunciation Automaton

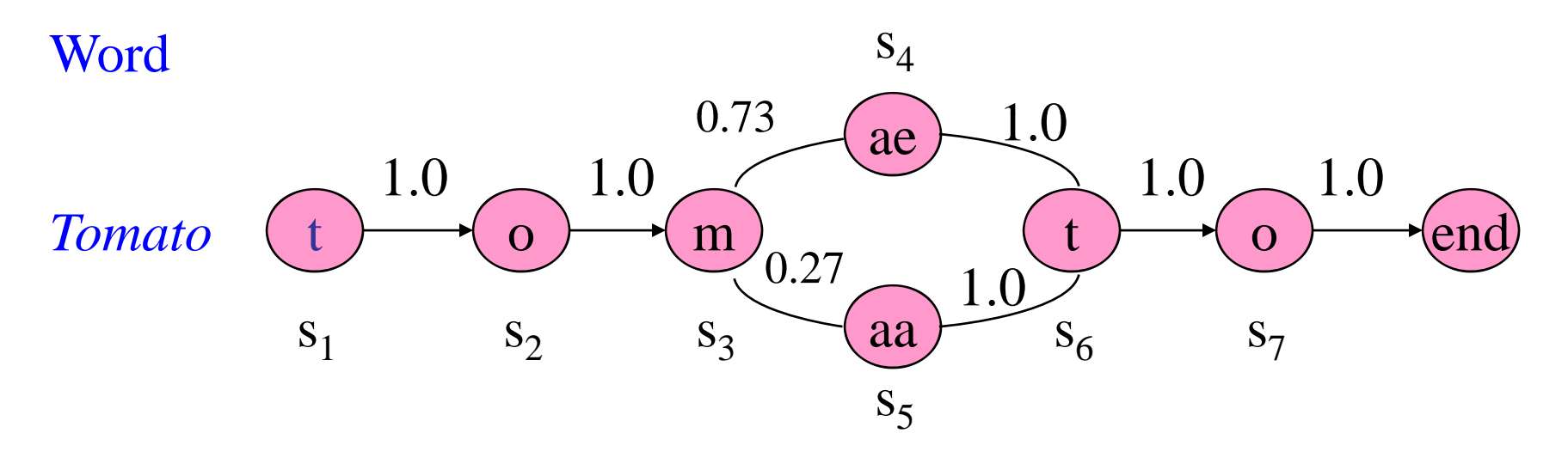

- $P(SS/W)$  is maintained in this way.
- $P(t \circ m)$  ae t o /*Word is "tomato"*) = Product of arc probabilities

Problem 2: Spell checker: apply Bayes Rule

 $W^*$  = argmax  $[ P(W/T)$  $=$  argmax  $[ P(W) . P(T|W) ]$ 

W=correct word, T=misspelt word

- **Notal Sepannik Vides** Pule?
	- × **Finding**  $p(w|t)$  vs.  $p(t|w)$ ?
- **Assumptions :** 
	- П  $\blacksquare$  t is obtained from w by a single error.
	- × The words consist of only alphabets (Jurafsky and Martin, Speech and NLP, 2000)

4 Confusion Matrices: sub, ins, del and trans

**If x and y are alphabets,** 

- - sub $(x,y) = #$  times y is written for x (substitution)
- $\cdot$  ins(x,y) = # times x is written as xy
- $\blacksquare$  del(x,y) = # times xy is written as x
- • trans(x,y) =  $\#$  times xy is written as yx

## Probabilities from confusion matrix

 $\blacksquare$   $P(t|w)$ =  $P(t|w)_{_S}$  +  $P(t|w)_{_I}$  +  $P(t|w)_{_D}$  +  $P(t|w)_{_X}$ where

 $\mathsf{P}(\mathsf{t}|\mathsf{w})_\mathsf{S} = \mathsf{sub}(\mathsf{x},\mathsf{y})$  / count of  $\mathsf{x}$  $\mathsf{P}(\mathsf{t}|\mathsf{w})_{\mathrm{I}} = \mathsf{ins}(\mathsf{x},\mathsf{y})$  / count of  $\mathsf{x}$  $\mathsf{P}(\mathsf{t}|\mathsf{w})_\mathsf{D}^{\vphantom{\prime}}=\mathsf{del}(\mathsf{x},\mathsf{y})$  / count of  $\mathsf{x}$  ${\sf P}({\sf t}|{\sf w})_{\sf X}={\sf trans}({\sf x},{\sf y})$  / count of  ${\sf x}$ 

**These are considered to be mutually** exclusive events

## URLs for database of misspelt words

- http://www.wsu.edu/~brians/errors/err ors.html
- http://en.wikipedia.org/wiki/Wikipedia:L ists of common misspellings/For mach ines

### A sample

- abandonned->abandoned
- **a** aberation->aberration
- abilties->abilities
- **abilty->ability**
- $\Box$  abondon->abandon
- abondoned->abandoned
- abondoning->abandoning
- abondons->abandons
- **aborigene->aborigine**

fi yuo cna raed tihs, yuo hvae a sgtrane mnid too. Cna yuo raed tihs? Olny 55 plepoe can.

i cdnuolt blveiee taht I cluod aulaclty uesdnatnrd waht I was rdanieg.

The phaonmneal pweor of the hmuan mnid, aoccdrnig to a rscheearch at

Cmabrigde Uinervtisy, it dseno't mtaetr in waht oerdr the Itteres in a wrod are, the olny iproamtnt tihng is taht the frsit and lsat Itteer be in the rghit pclae. The rset can be a taotl mses and you can sitll raed

it whotuit a pboerlm. Tihs is bcuseae the huamn mnid deos not raed

ervey Iteter by istlef, but the wrod as a wlohe. Azanmig huh? yaeh and

T

awlyas tghuhot sipeling was ipmorantt! if you can raed tihs forwrad it.

## Spell checking: Example

- **Given** *aple*, find and rank
	- P(maple|aple), P(apple|aple), P(able|aple), P(pale|aple) etc.

 $\blacksquare$  Exercise: Give an intuitive feel for which of these will rank higher

# Example 3: Part of Speech Tagging

- **POS Tagging is a process that attaches** each word in a sentence with a suitabletag from a given set of tags.
- **The set of tags is called the Tag-set.**
- **Extendard Tag-set : Penn Treebank (for** English).

#### Penn Treebank Tagset: sample

- **1. CC Coordinating conjunction;** Jack and CC Jill
- П 2. CD Cardinal number; Four\_CD children
- 3. DT Determiner; The\_DT sky
- 4. EX Existential *there ; There\_EX was a king*
- 5. FW Foreign word; *शब्द\_FW means 'word'*
- 6. IN Preposition or subordinating conjunction; *play with\_IN ball*
- 7. JJ Adjective; *fast\_JJ car*
- 8. JJR Adjective, comparative; faster\_*JJR car*
- П 9. JJS Adjective, superlative; *fastest\_JJS car*
- П 10. LS List item marker; 1. LS bread 2. LS butter 3. LS Jam
- 11. MD Modal; *You may\_MD go*
- П 12. NN Noun, singular or mass; water\_NN
- 13. NNS Noun, plural; boys\_NNS
- 4. NNP Proper noun, singular; John\_NNP

## POS Tags

- NN Noun; e.g. *Dog\_NN*
- **NAM Main Verb; e.g. Run\_VM**
- VAUX Auxiliary Verb; e.g. Is\_VAUX
- **-** JJ Adjective; e.g. *Red\_JJ*
- PRP Pronoun; e.g. *You\_PRP*
- NNP Proper Noun; e.g. *John\_NNP*
- $\blacksquare$  etc.

#### POS Tag Ambiguit y

- **In English : I bank**<sub>1</sub> on the bank<sub>2</sub> on the river bank<sub>3</sub> for my transactions.
	- **Bank**<sub>1</sub> is verb, the other two banks are noun
- In Hindi :
	- "Khaanaa" : can be noun (food) or verb (to eat)
	- Mu jhe khaanaa khaanaa hai. (first khaanaa is noun and second is verb)

#### For Hindi

- *Rama achhaa gaata hai*. (hai is VAUX : Auxiliary verb); Ram sings well
- *Rama achha ladakaa hai*. (hai is VCOP : Copula verb); Ram is a good boy

#### Process

- **List all possible tag for each word in** sentence.
- **Choose best suitable tag sequence.**

#### Exampl xample

- **"People jump high".**
- **People : Noun/Verb**
- **u** jump : Noun/Verb
- **high : Noun/Verb/Adjective**
- **Necture 10 Start with probabilities.**

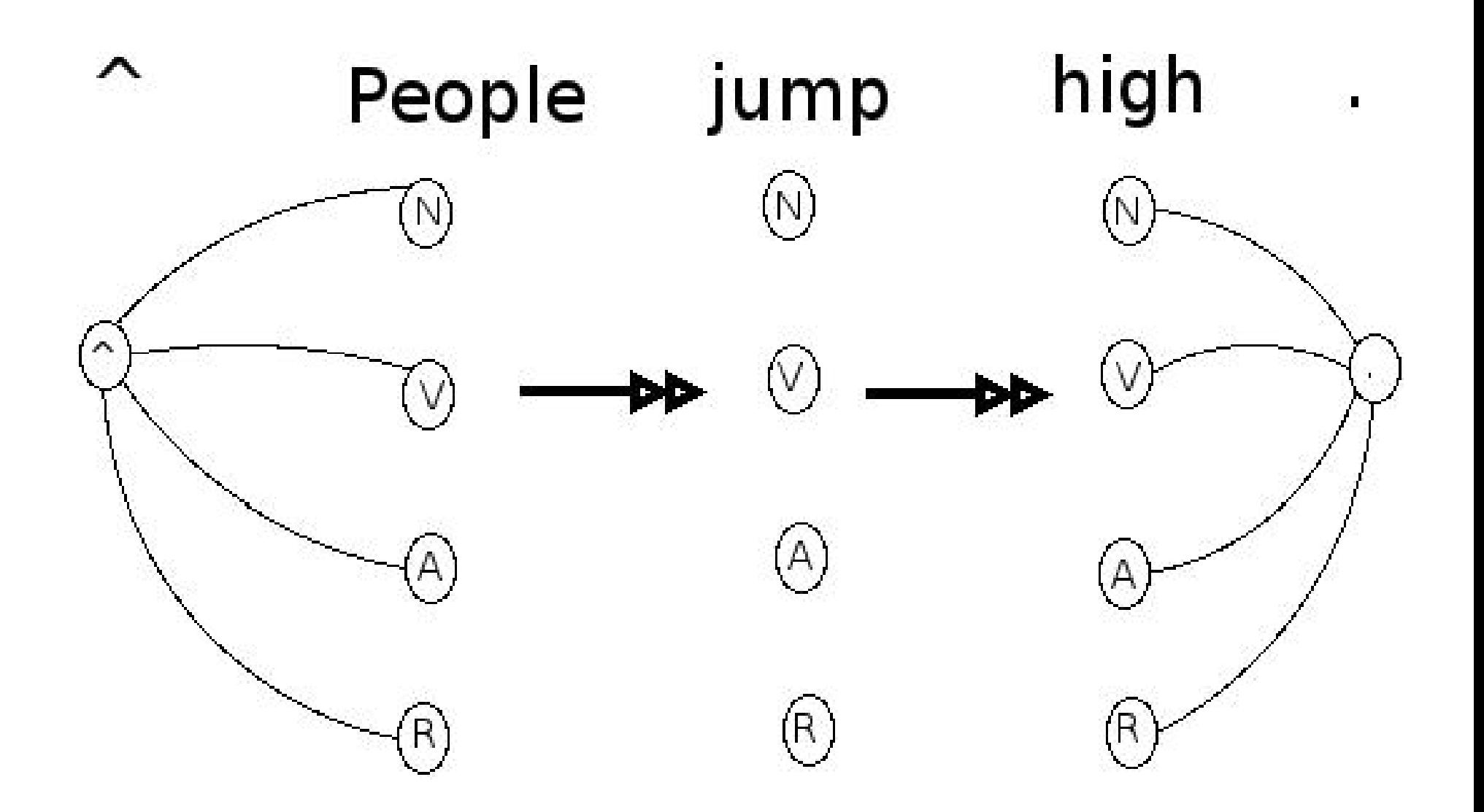

#### Derivation of POS tagging formula

Best tag sequence

 $=$  T\*

 $=$  argmax  $P(T|W)$ 

 $=$  argmax  $P(T)P(W|T)$  (by Baye's Theorem)

$$
P(T) = P(t_0 = \begin{cases} t_1 t_2 \dots t_{n+1} = . \\ = P(t_0) P(t_1 | t_0) P(t_2 | t_1 t_0) P(t_3 | t_2 t_1 t_0) \dots \\ P(t_n | t_{n-1} t_{n-2} \dots t_0) P(t_{n+1} | t_n t_{n-1} \dots t_0) \\ = P(t_0) P(t_1 | t_0) P(t_2 | t_1) \dots P(t_n | t_{n-1}) P(t_{n+1} | t_n) \end{cases}
$$

 $= \frac{1}{n}P(t_i|t_{i-1})$ Bigram Assumption  $i = 1$ 

### Lexical Probability Assumption

 ${\sf P}({\sf W}|\mathsf{T})\,=\, {\sf P}({\sf w}_0|{\sf t}_0\text{-}{\sf t}_{n+1}){\sf P}({\sf w}_1|{\sf w}_0{\sf t}_0\text{-}{\sf t}_{n+1}){\sf P}({\sf w}_2|{\sf w}_1{\sf w}_0{\sf t}_0\text{-}{\sf t}_{n+1})\, \ldots\,$  $P(w_n|w_0-w_{n-1}t_0-t_{n+1})P(w_{n+1}|w_0-w_nt_0-t_{n+1})$ 

Assumption: A word is determined completely by its tag. This is inspired by speech recognition

$$
= P(w_0|t_0)P(w_1|t_1) ... P(w_{n+1}|t_{n+1})
$$
  
= $\prod_{i=0}^{n+1} P(w_i|t_i)$  (Lexical Probability Assumption)

#### Generative Model

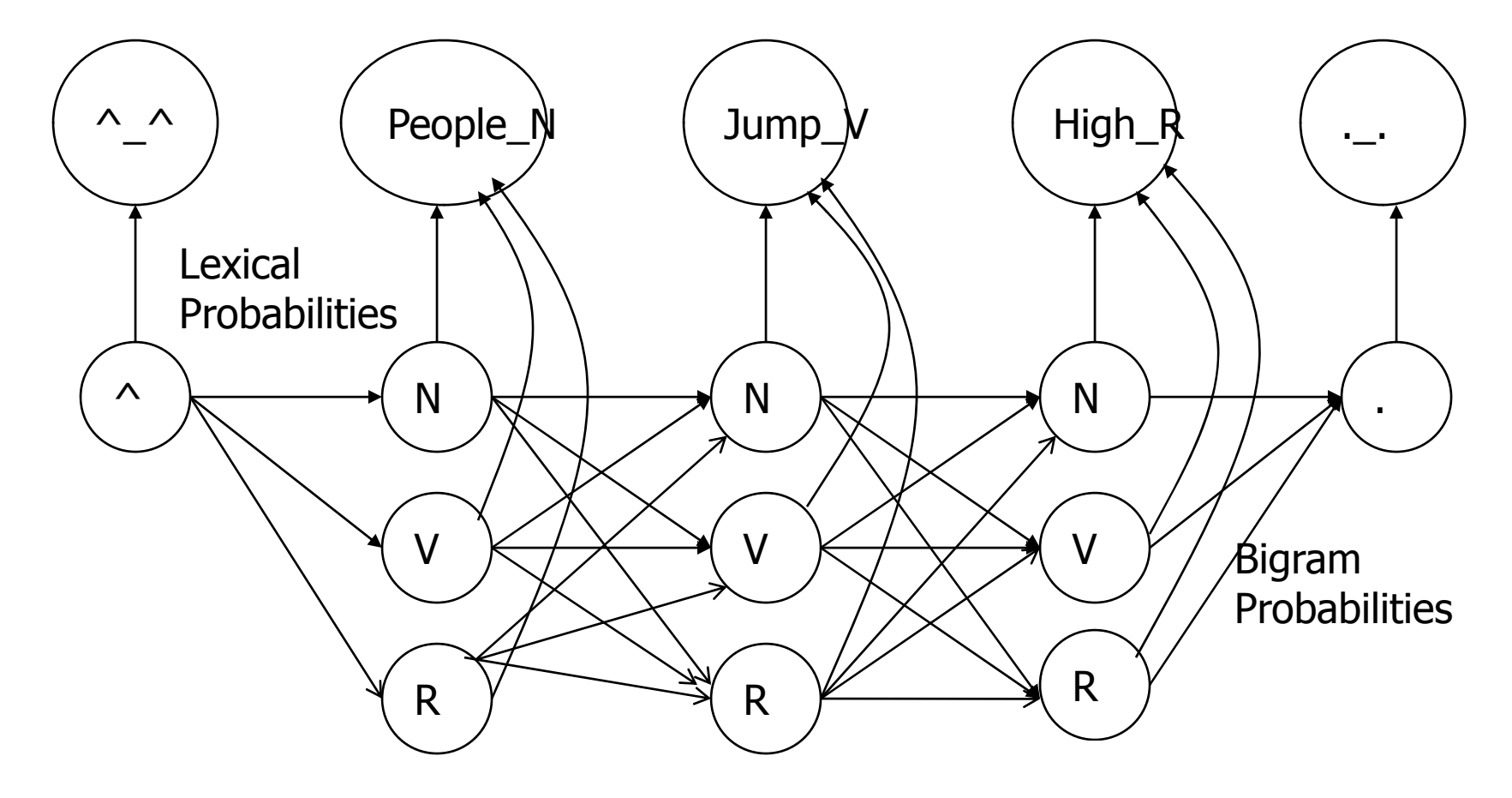

This model is called Generative model. Here words are observed from tags as states. This is similar to HMM.

## **Bigram probabilities**

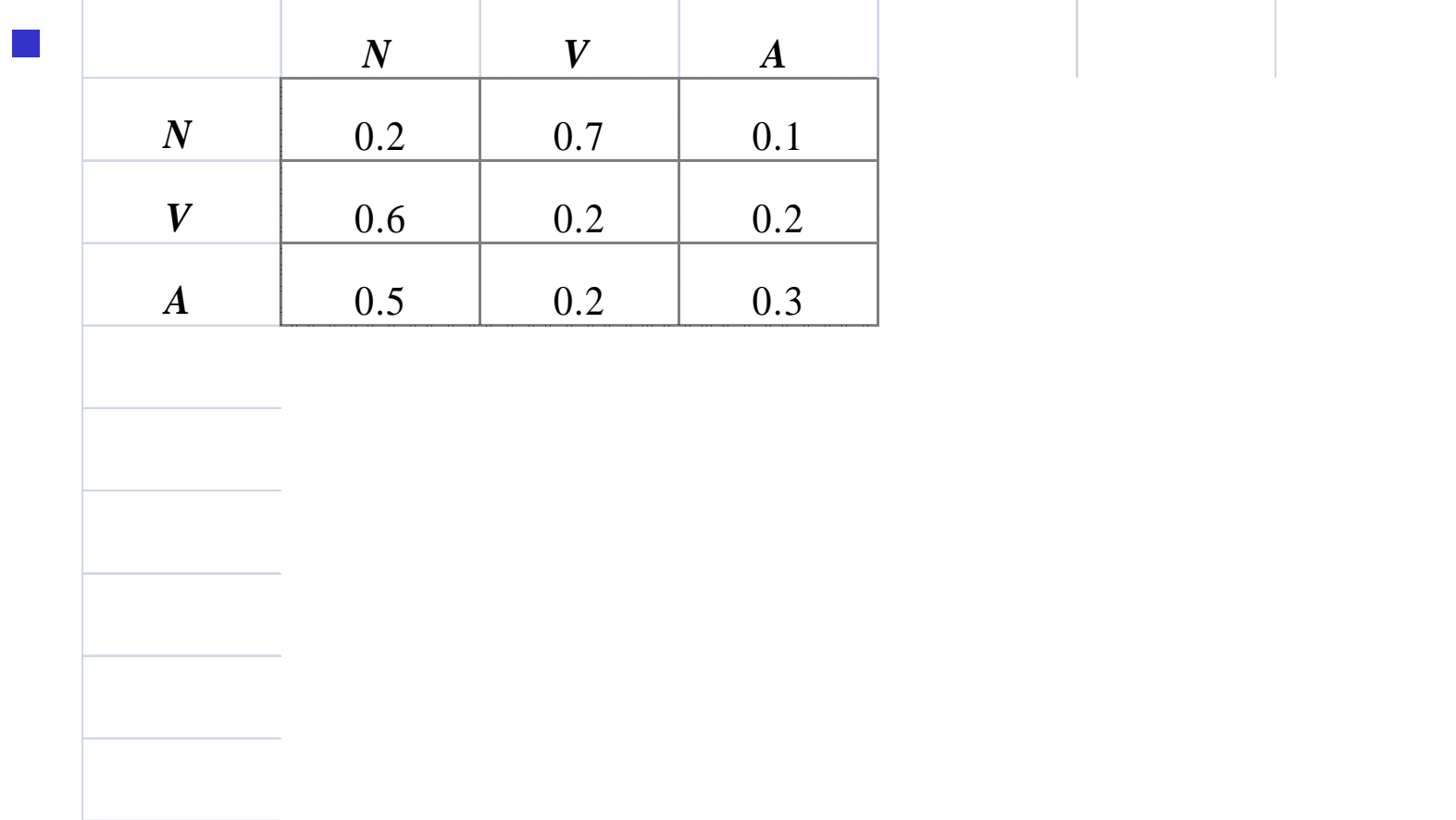

#### Lexical Probabilit y

 $\mathbb{R}^n$ 

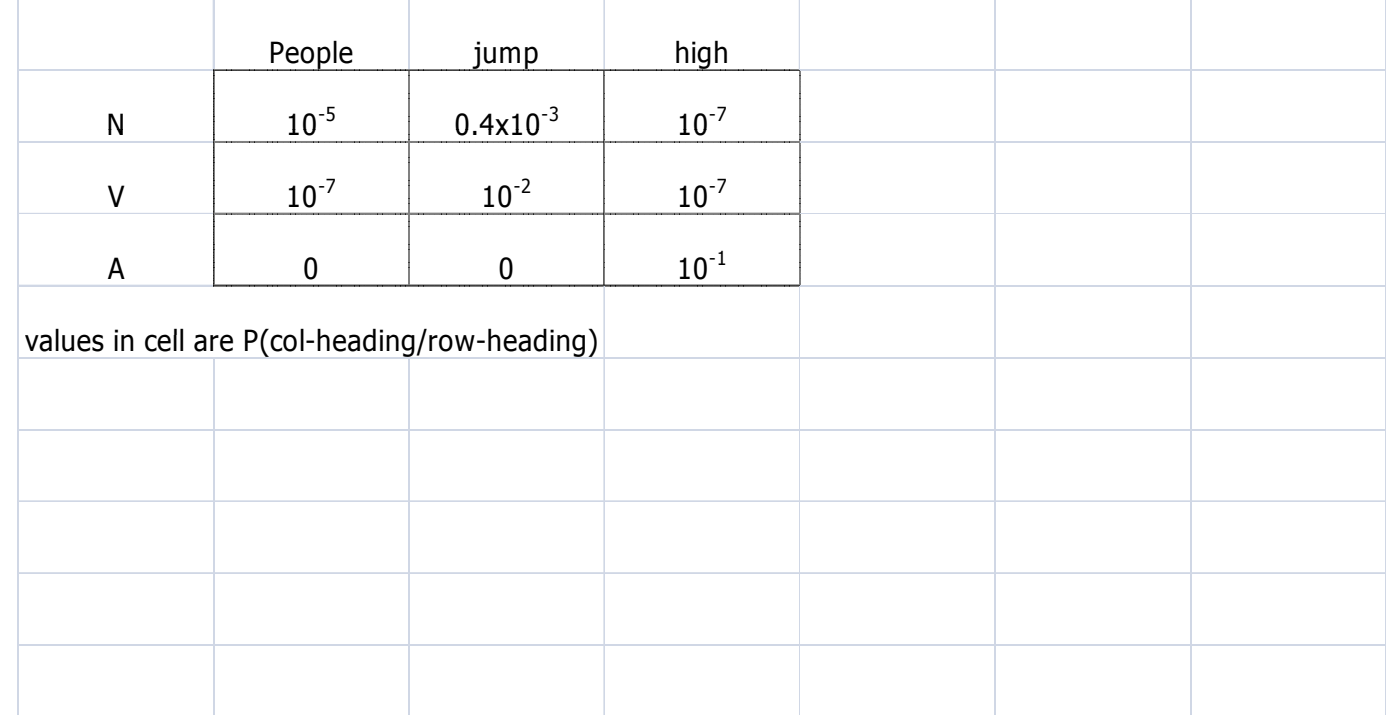

#### Calculation from actual data **Corpus**

- $\blacksquare$   $\land$  Ram got many NLP books. He found them all very interesting.
- **Pos Tagged** 
	- $\blacksquare$  ^ N V A N N N  $N$  . N V N A R A .

#### **Recording numbers**

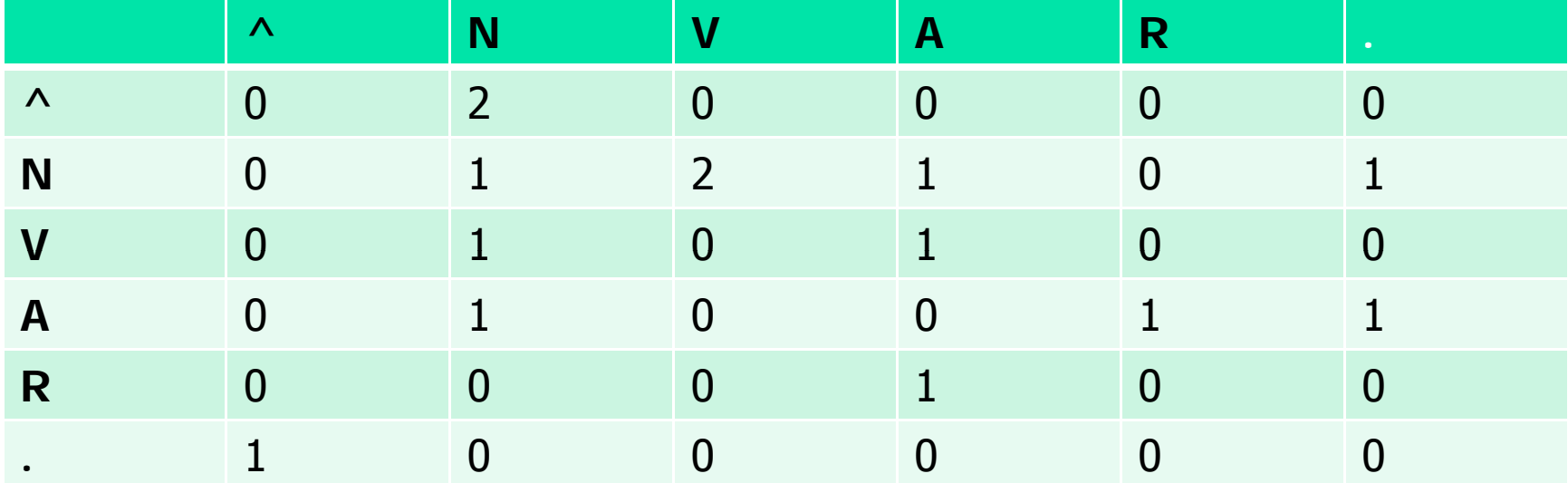

#### Probabilities

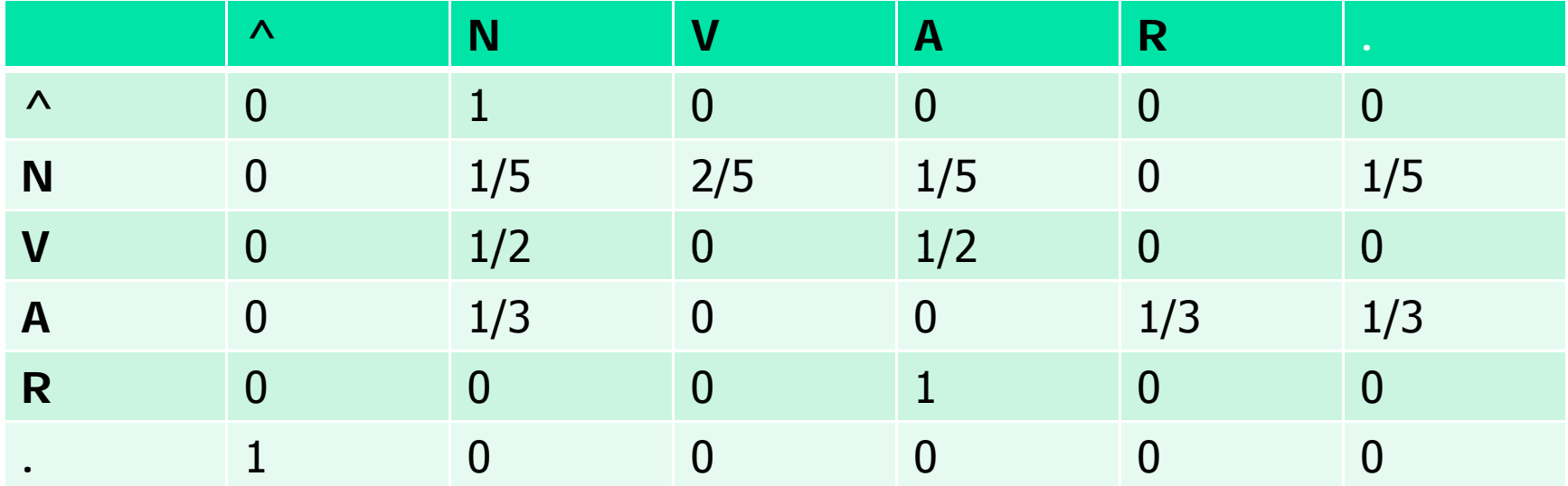

## **To find**

- $\mathbb{R}^3$  $\blacksquare$  T\* = argmax (P(T) P(W/T))
- $\blacksquare$  P(T).P(W/T) =  $\Pi$  P( t<sub>i</sub> / t<sub>i-1</sub> ).P(w<sub>i</sub> /t<sub>i</sub>)

 $i=1 \rightarrow n+1$ 

- $\mathbb{R}^3$  $\blacksquare$  P( t<sub>i</sub> / t<sub>i-1</sub> ) : Bigram probability
- $\mathbb{R}^3$  $\blacksquare$  P(w<sub>i</sub> /t<sub>i</sub>): Lexical probability
- $\mathbb{R}^3$  $\blacksquare$  Qrwh:  $P(w_j/t_j)\!=\!1$  iru $i\!=\!0$  +a /  $v$ hqwhqfh ehj kahu,, dqq  $i=(n+1)$  $($ ., fullstop)

## **Bigram probabilities**

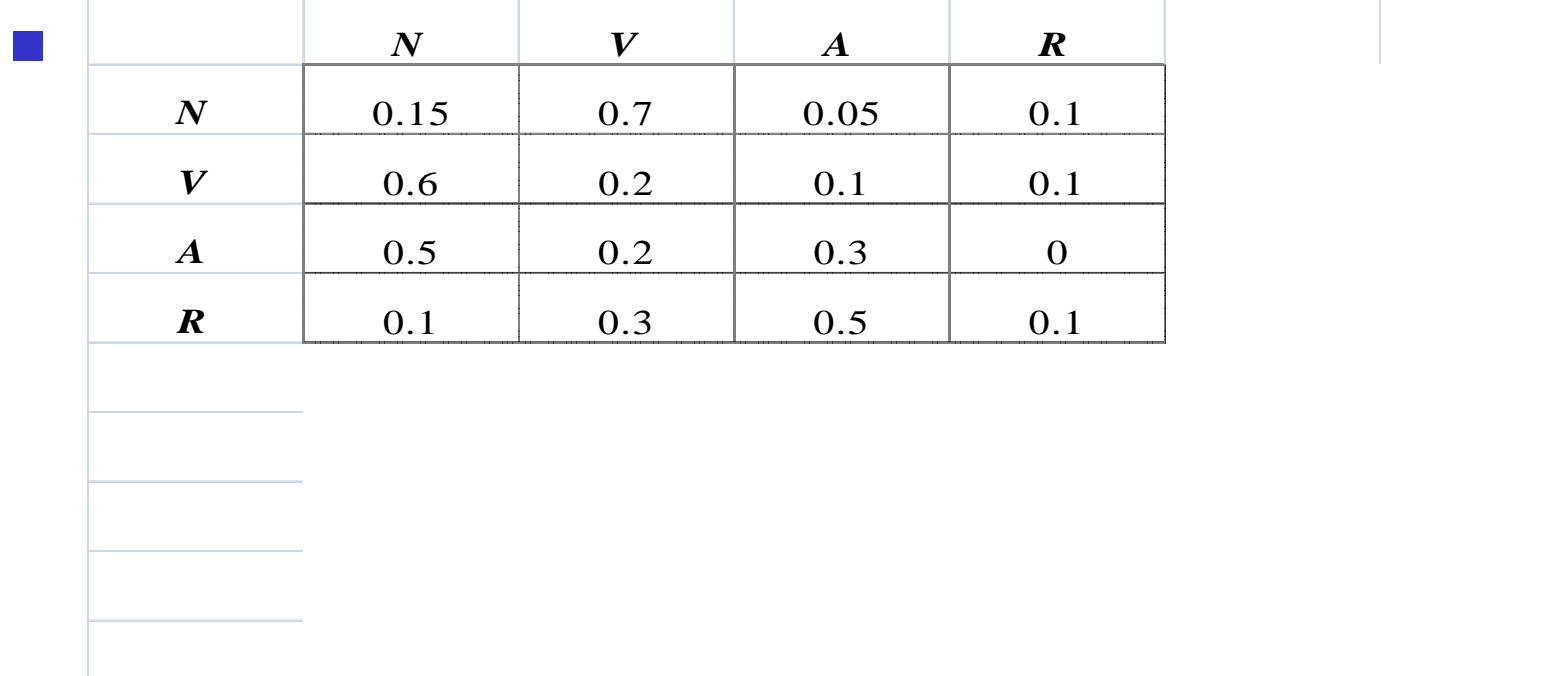

## **Lexical Probability**

 $\mathcal{L}(\mathcal{A})$ 

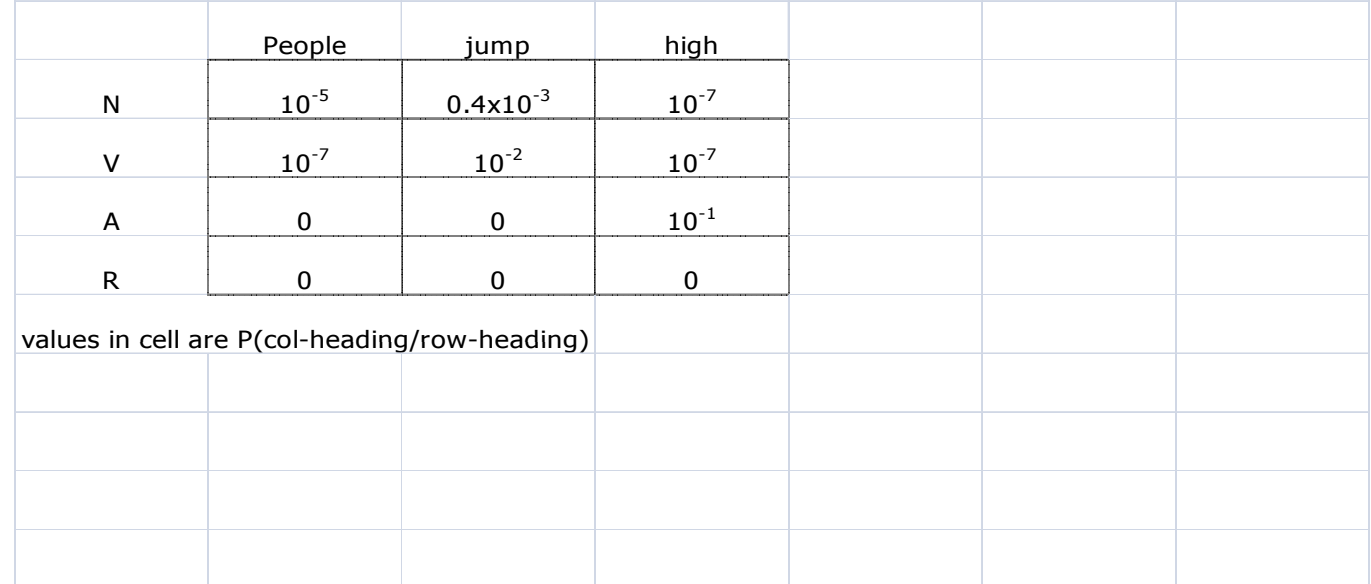

#### Some notable text corpora of English

- **American National Corpus**
- **Bank of English**
- **British National Corpus**
- **Corpus Juris Secundum**
- **Corpus of Contemporary American English (COCA)** 400+ million words, 1990-present. Freely searchable online.
- **Brown Corpus**, forming part of the "Brown Family" of corpora, together with LOB, Frown and F-LOB.
- **International Corpus of English**
- F Oxford English Corpus
- Scottish Corpus of Texts & Speech